奨励費対象の児童・生徒への通学等に関する質問へ

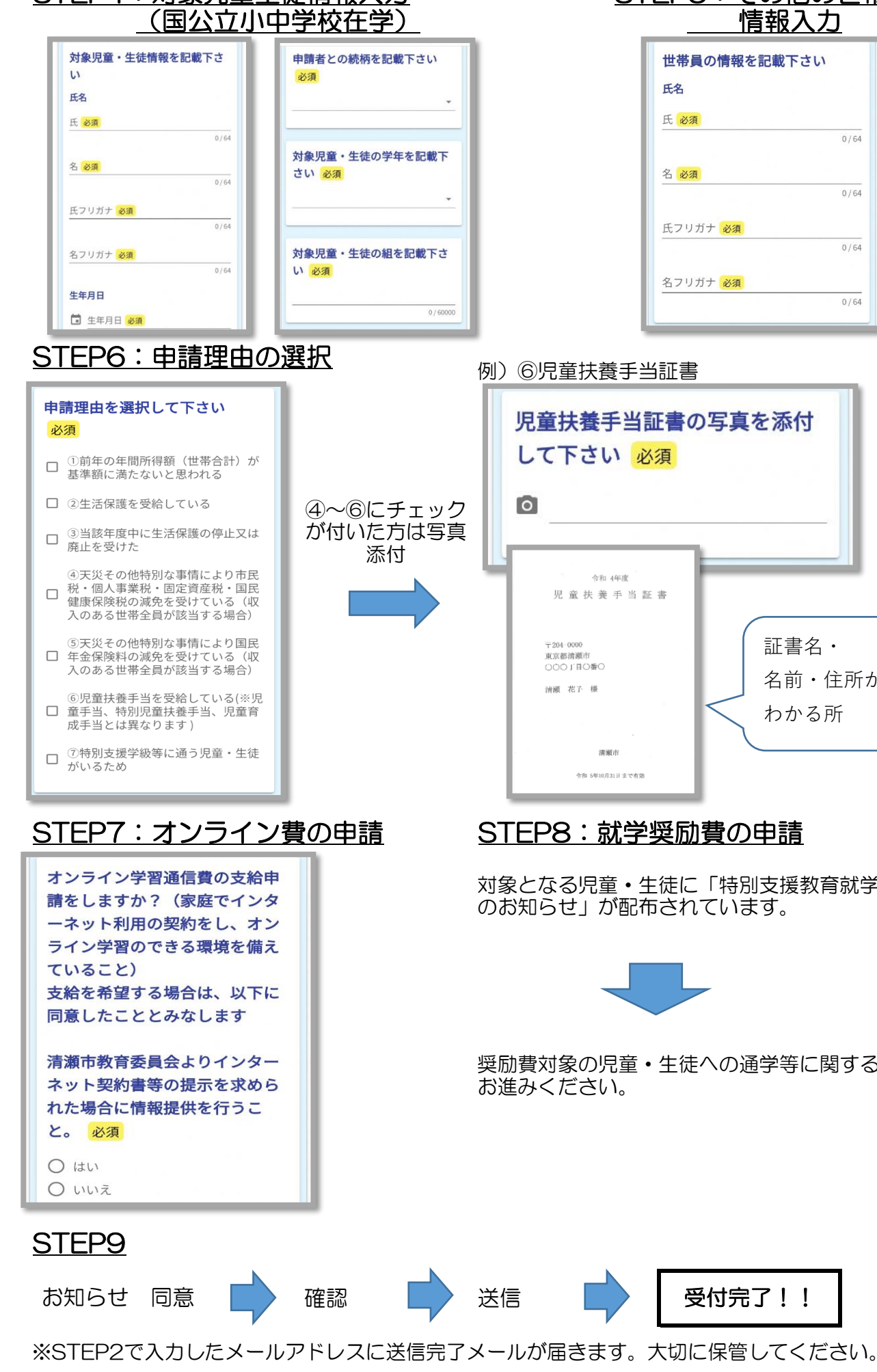

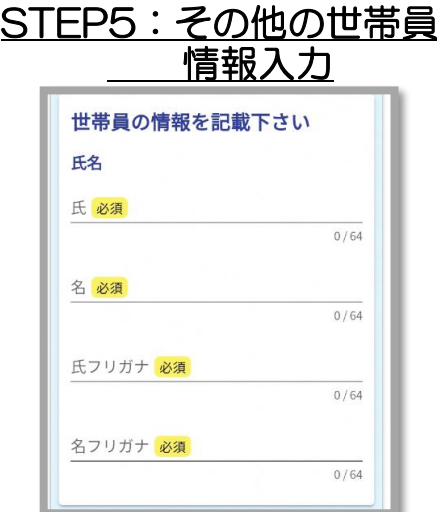

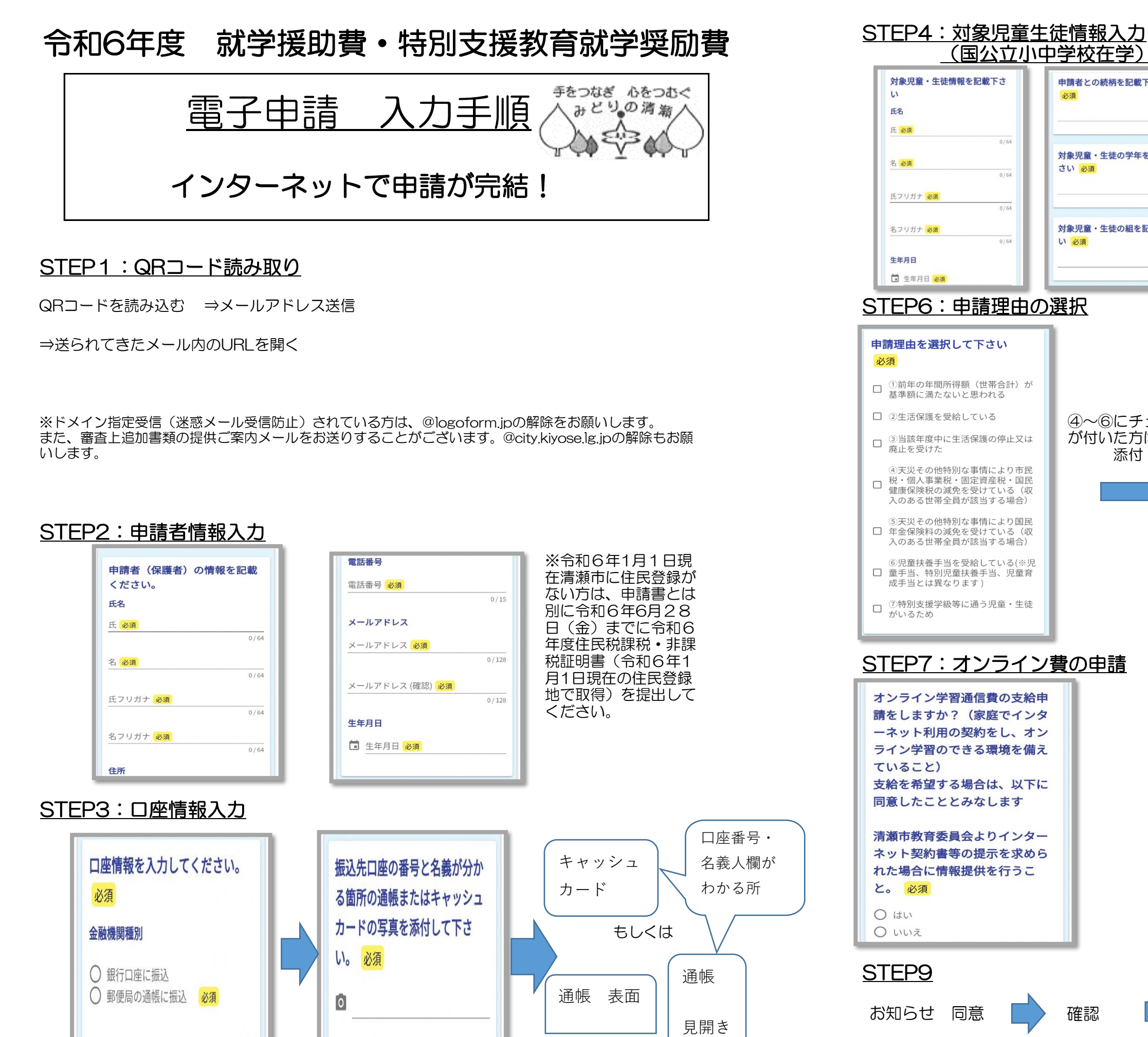

対象となる児童・生徒に「特別支援教育就学奨励費

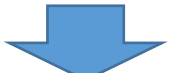

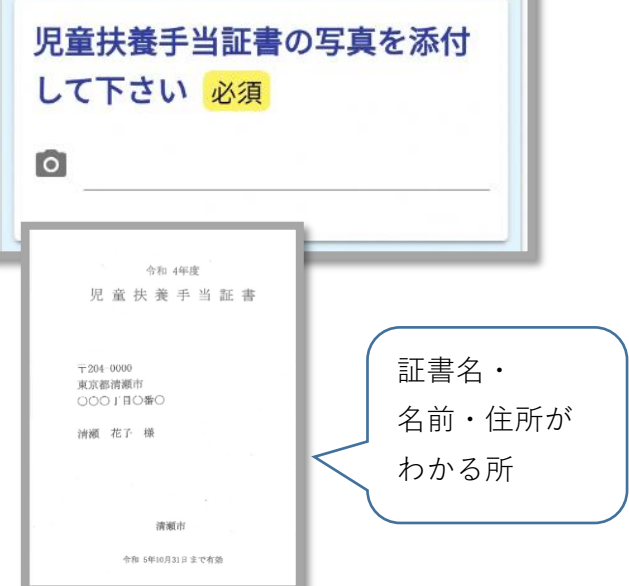